#### **New MyKU**

Viewing Registration Information

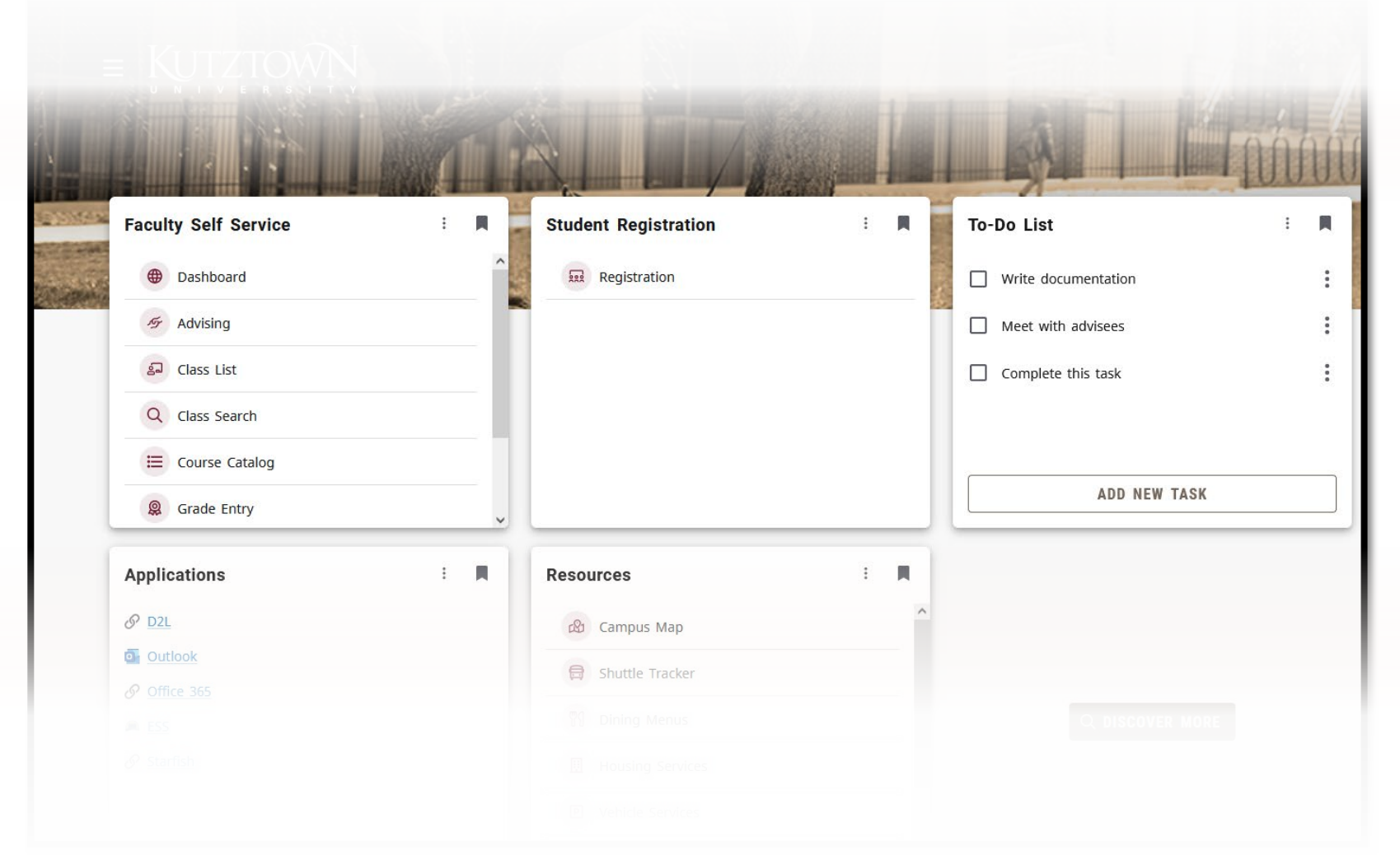

#### **Registration Information**

### **Homepage**

Clicking **Registration** in the **Student Self Service** card will bring you to the **Registration Portal**  in the new MyKU.

In the **Registration Portal**, you will see six options. This presentation will focus on

**Registration Information.**

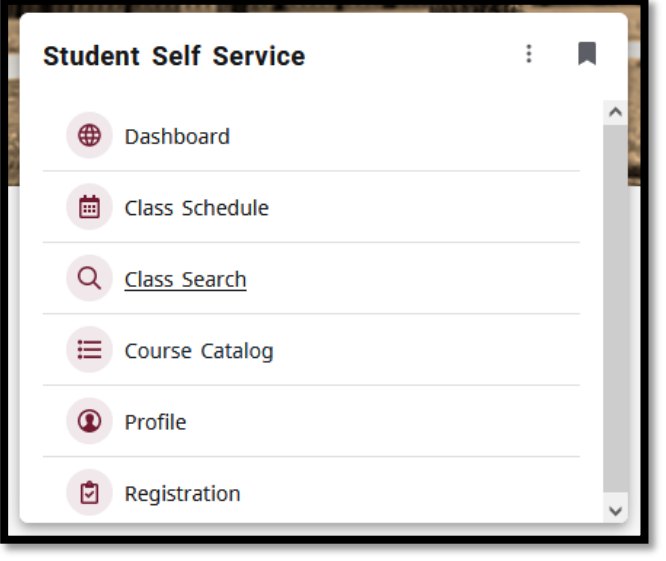

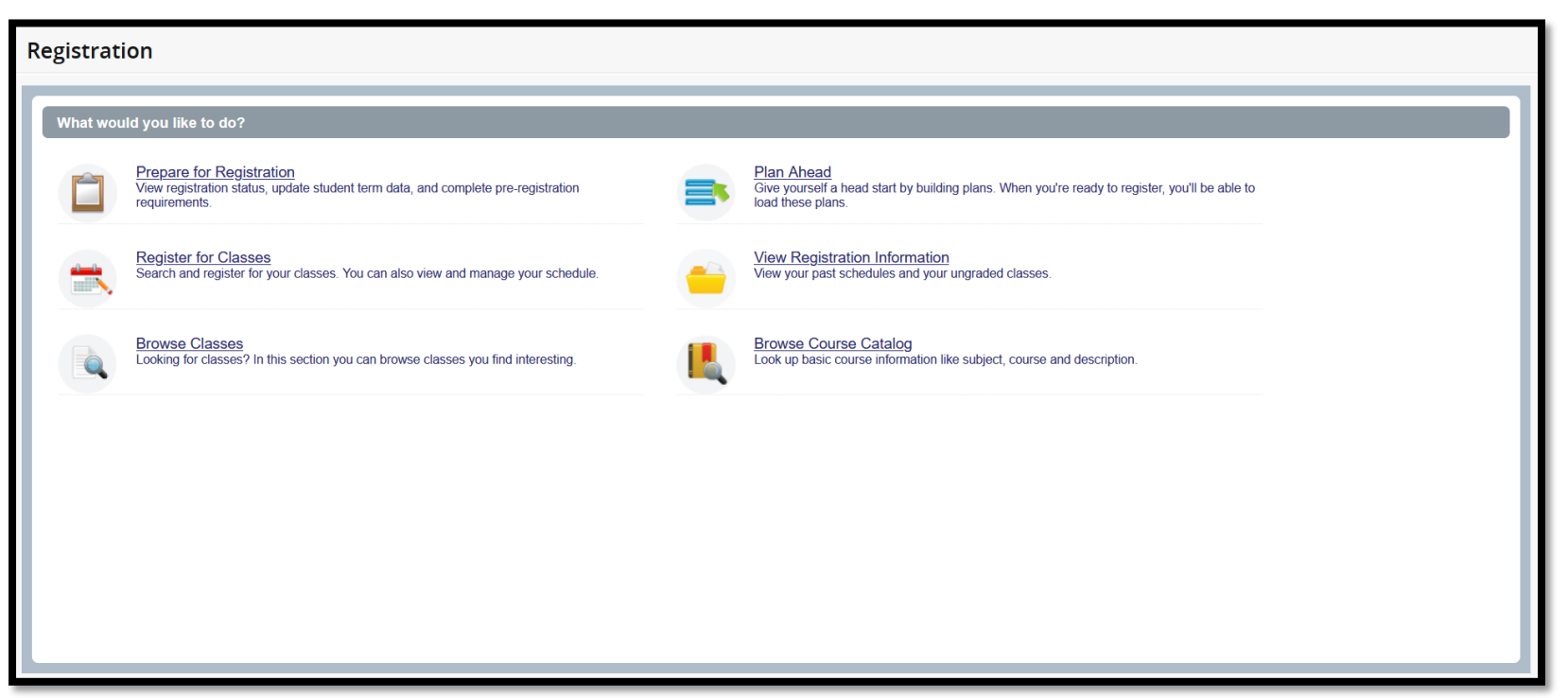

## **Registration Information**

Title

#### **View Registration Information**

allows you to look up your weekly schedule for any semester. The top pane will allow you to choose a term and will list the courses on that schedule.

**Active Registrations** will show the courses you are currently enrolled in.

Look up a Schedule **Active Registrations Class Schedule** a Term: Spring 2024  $| \nabla$ 。弊。 **CRN Grade Mode**  $\circ$  Level **Status**  $\downarrow$  Hours  $\sim$  $\hat{\mathcal{L}}$  $\hat{C}$ Financial Accounting  $\overline{3}$ 10005 Standard Undergraduate Registered Records: 1 Total Hours | Registered: 3 | E Look up a Schedule **Active Registrations O** The following classes are not officially considered complete for transcript purposes. Financial Accounting, Accounting 121, Section 010 Term: Spring 2024 **Instructional Methods: Face to Face** CRN: 10005 **Campus: Kutztown Campus** Instructor: Kaufinger, Gregory G Status: \*\* Web Registered\*\* 12/18/2023 Start Date: 01/22/2024 Grade Mode: Standard End Date: 05/11/2024 **Schedule Type: Lecture** Hours: 3 Level: Undergraduate **Managerial Accounting, Accounting 122, Section 010** Term: Fall 2024 Instructional Methods: Face to Face CRN: 30011 **Campus: Kutztown Campus** Instructor: Hao, Qian Status: \*\* Web Registered\*\* 02/15/2024 Start Date: 08/26/2024 **Grade Mode: Standard Schedule Type: Lecture** End Date: 12/14/2024 Hours: 3 Level: Undergraduate World Literature I, English 101, Section DH1 Term: Fall 2024 **Instructional Methods:** CRN: 30134 **Campus: Kutztown Campus Instructor:** Status: \*\* Web Registered\*\* 02/11/2024 Start Date: 08/26/2024 **Grade Mode: Standard Schedule Type: Lecture** End Date: 12/14/2024 Hours: 3 Level: Undergraduate

# **Registration Information (Cont'd)**

The bottom pane will display the schedule either in grid form or as a detailed list.

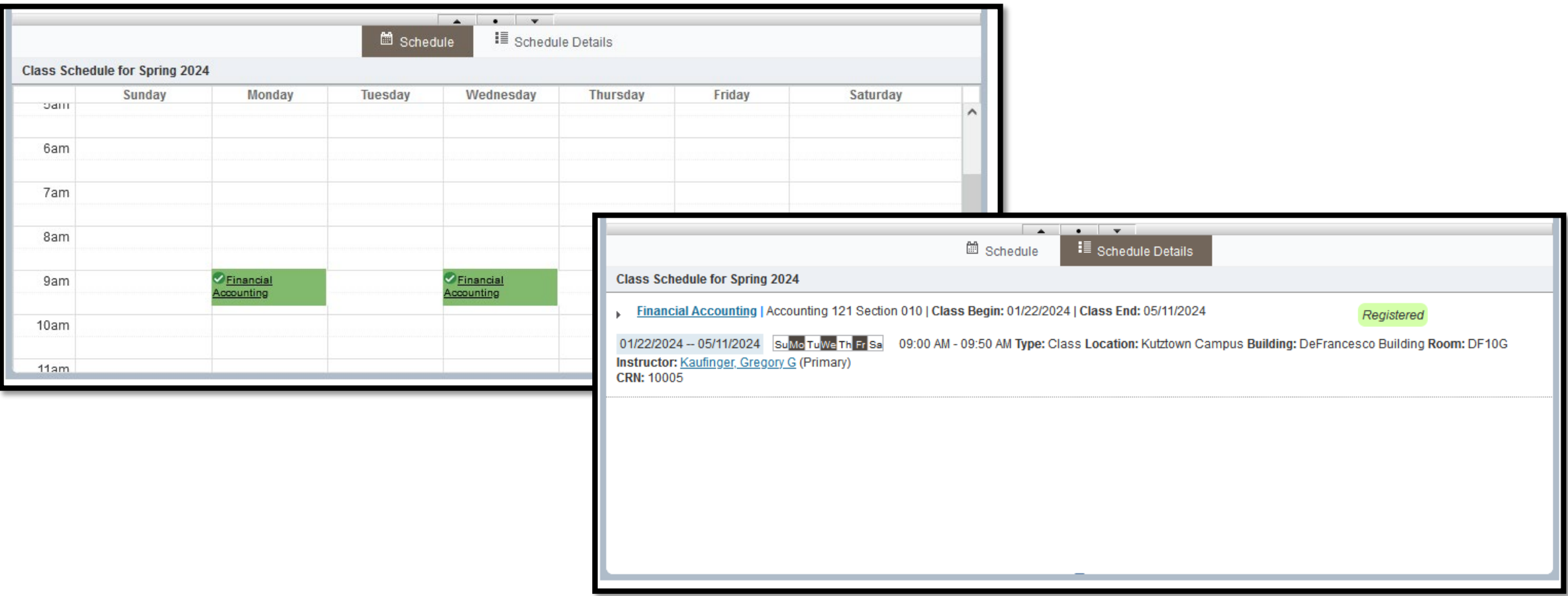